## ИСПОЛЬЗОВАНИЕ СИСТЕМЫ ЭЛЕКТРОННОГО ОБУЧЕНИЯ ДЛЯ ПРОВЕДЕНИЯ ТЕКУЩЕЙ АТТЕСТАЦИИ

## А.А. ЕРМОЛИЦКИЙ, В.В. МАХНАЧ

## *Институт информационных технологий Белорусского государственного университета информатики и радиоэлектроники*

Для студентов технических университетов существенное место в рабочих планах специальностей отводится изучению дисциплин физикоматематического профиля. Они не только являются фундаментом для последующего изучения специальных дисциплин, определяющих профиль специальности, но и формируют определенную культуру, необходимую техническому специалисту, которая поможет ему находить решение возникающих задач, позволит в дальнейшем постоянно повышать свою квалификацию.

Современные информационные технологии позволяют расширить рамки классического подхода в образования позволяя учиться «удаленно», что особенно востребовано при получении образования в заочной форме обучения. Существуют различные образовательные платформы, позволяющие дистанционно не только обеспечивать образовательный процесс, но и осуществлять как текущую так и итоговую аттестации.

В Белорусском государственном университете информатики и радиоэлектроники внедрена система MOODLE, обладающая большой функциональностью для образовательного процесса. Однако следует иметь в виду, что при проведении аттестаций существенным является соотношение между полученной студентом оценкой и его объективными знаниями по изученной дисциплине. Кроме того, решение как математических, так и физических задач подразумевает проведения математических выкладок, правильность выполнение которых система в реальном времени контролировать не может и таким образом корректность решения определяется полученным ответом, который может быть как численным (при решении физических или расчетных математических задач), так и аналитическим. Тем не менее встроенные в MOODLE возможности позволяют проводить контроль и для математических дисциплин [1]. Отметим, что проведения дистанционных аттестаций были использованы с момента введения профилактических мер для предотвращения распространения Covid 19.

Остановимся на проведении аттестации вида контрольной работы, которая выполняется студентами факультета компьютерных технологий ИИТ БГУИР специальности «Программное обеспечение информационных технологий» заочной формы получения образования по дисциплине

«Физика». Контрольная работа предлагается в форме теста, составленного из физических задач по темам соответствующих программе разделов курса общей физики. Одна часть состояла из заданий с возможностью выбора ответа. что соответствует заданиям части «А» централизованного тестирования по математике и физике, в остальных заданиях требовалось получить и ввести численный ответ, аналогично заданиям из раздела «В».

Тест содержал девять заданий (две или три задачи из разделов курсов физики в соответствии с рабочей программой дисциплины). При создании теста был использована настройка «Случайный вопрос», когда каждому студенту конкретная задача выбиралась из имеющейся базы задач случайным образом, при этом уровень сложности заданий подбирался примерно одинаковым. Так же была использована настройка «Перемешивание заданий», когда очередность появления задачи из конкретного раздела физики определялась выбором самой системы. Отметим, что при создании тестового задания имеется возможность определить метод выполнения заданий - настройка «метод навигации» когда можно разрешить переход к выполнению последующего задания только после выполнения предыдущего; однако поскольку для выполнения теста устанавливалось ограничение по времени, метод перехода от задания к заданию был «свободный». Уместным будет отметить следующее: в задачах с выбора ответа возможно проверить способность студента выполнить математические преобразования - получить ответ в аналитическом виде и сравнить его с предложенными выражениями. Для заданий типа «В» следует обязательно указать формат ввода численного ответа (единицы измерения искомой величины, число значащих цифр. запись в стандартном виде). Настройка проверки задания позволяет так же указать числовой диапазон, в который должен попадать полученный ответ.

В размещенной ниже таблице приведены баллы (усредненные по студенческим группам) по результатам контрольных работ выполненных в среде MOODLE и экзамена по предмету «Физика». Абсолютные величины отклонений в баллах существенно разнятся для различных групп, как и выраженное в процентах отклонение среднего балла, полученного по результатам контрольной работы и экзамена. Тем не менее можно отметить, что относительное отклонение в основном находится в интервале 30 до 50 процентов.

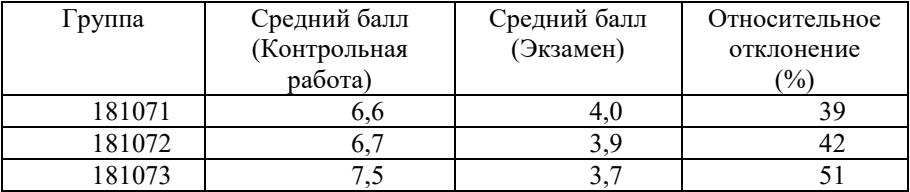

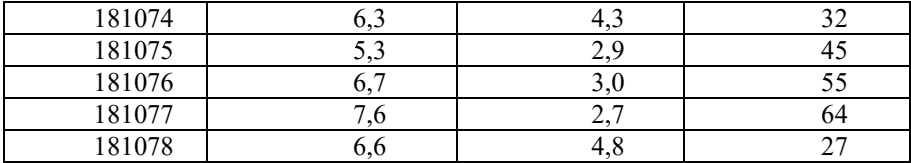

Анализ имеющегося расхождения результатов промежуточной и итоговой аттестации приводит к следующим заключениям:

- o Среда MOODLE позволяет получить статистический анализ теста после его выполнения студенческой группой; в частности, для каждого из заданий приводятся такие характеристики как «Индекс сложности», «Эффективный вес», «Индекс дискриминации», «Эффективность дискриминации», «Стандартное отклонение», которые позволяют определить эффективность каждого задание и провести их ранжирование для использования в последующих тестах [2].
- o Необходимо расширять базу заданий для уменьшения вероятности совпадения задач у студентов группы во время выполнения теста.
- o Если не использовать настройку «перемешивания» заданий, то можно определить, какие из разделов физики вызывают наибольшую трудность при самостоятельном обучении.

В заключении сделаем следующий вывод: использование образовательной платформы MOODLE позволяет провести текущую аттестацию обучающихся достаточно эффективно. Достоверность итогов может быть скорректирована на основе накопленного опыта, посредством постоянного дополнения базы заданий и их ранжирования по уровням сложности, а так же использованием имеющихся в системе настроек при формировании контрольного задания.

## Список литературы

[1] Лазарева, Е.Г. Применения электронного ресурса на платформе MOODLE в курсе «Линейная алгебра и аналитическая геометрия» / Е.Г. Лазарева, И.Г. Устинова // [Электронный ресурс].–2012– Режим доступа: https://viperson.ru/uploads/attachment/file/952170/3\_Возможности\_применени я электронного рсурса на платформе Moodle elibrary 28103132 8592893 3 - Copy - Copy.pdf . -- [Дата доступа:](http://bp21.org.by/ru/art/a041031.html.%20%E2%80%93%20%20%20%20%20%20%20%20%20%20%20%D0%94%D0%B0%D1%82%D0%B0%20%D0%B4%D0%BE%D1%81%D1%82%D1%83%D0%BF%D0%B0:%2002.02.2006) 01.03.2023.

[2] Нестеров, С.А. Оценка качества тестовых заданий средствами среды дистанционного обучения MOODLE**/** С.А. Нестеров, М.В. Сметанина **//** Научно-технические ведомости СПбГПУ 5' (181) 2013 [Электронный ресурс].–2013– Режим доступа:

https://infocom.spbstu.ru/userfiles/files/articles/2013/5/12\_nesterov.pdf . -- [Дата](http://bp21.org.by/ru/art/a041031.html.%20%E2%80%93%20%20%20%20%20%20%20%20%20%20%20%D0%94%D0%B0%D1%82%D0%B0%20%D0%B4%D0%BE%D1%81%D1%82%D1%83%D0%BF%D0%B0:%2002.02.2006)  [доступа:](http://bp21.org.by/ru/art/a041031.html.%20%E2%80%93%20%20%20%20%20%20%20%20%20%20%20%D0%94%D0%B0%D1%82%D0%B0%20%D0%B4%D0%BE%D1%81%D1%82%D1%83%D0%BF%D0%B0:%2002.02.2006) 01.03.2023.